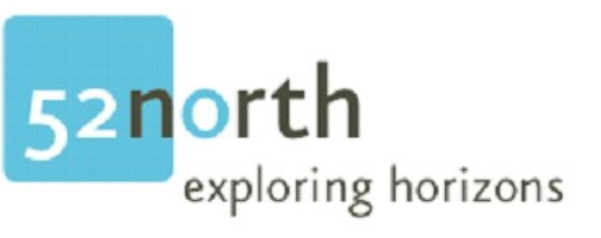

#### **52° NORTH WPS FRAMEWORK WITH ARCGIS GEOPROCESSING SUPPORT - OPEN SOURCE SOLUTION MEETS CLOSED SOURCE SOFTWARE**

**Bastian Schäffer, Matthias Müller &Theodor Foerster**

**52°North**

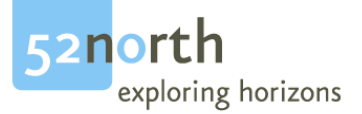

#### I have a dream...

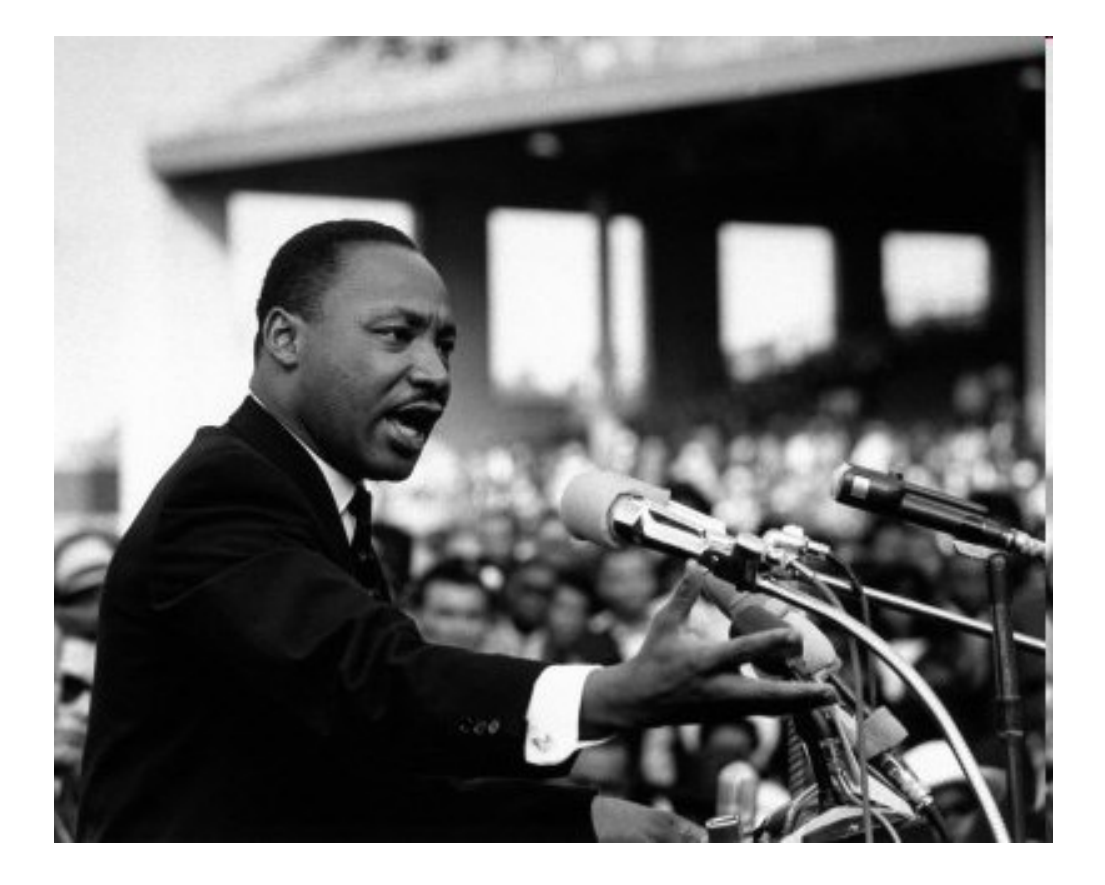

**FOSS4G 2010** 

www.52north.org/wps

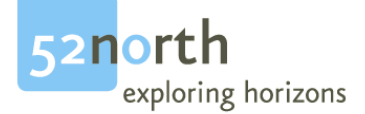

# **Ubiquitious Geoprocessing**

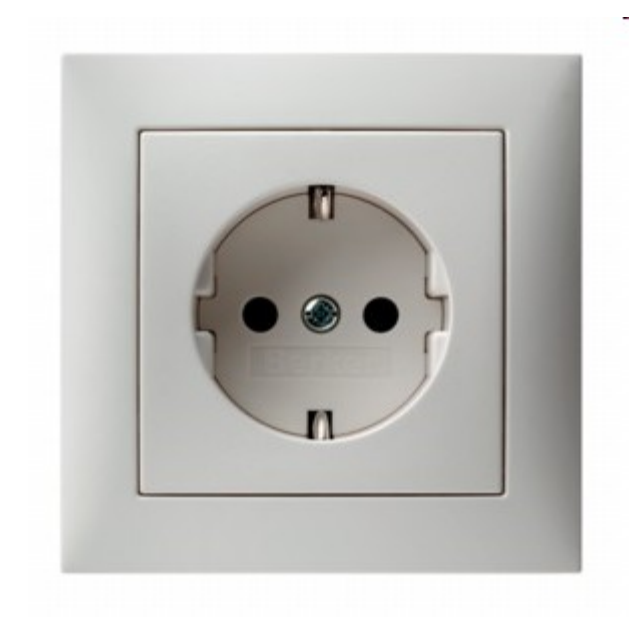

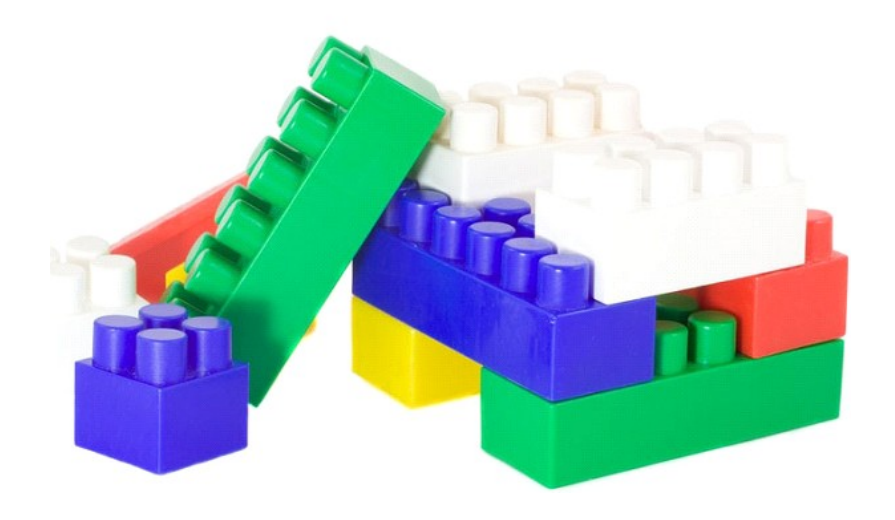

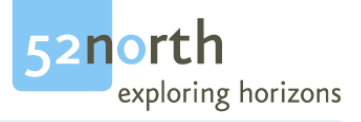

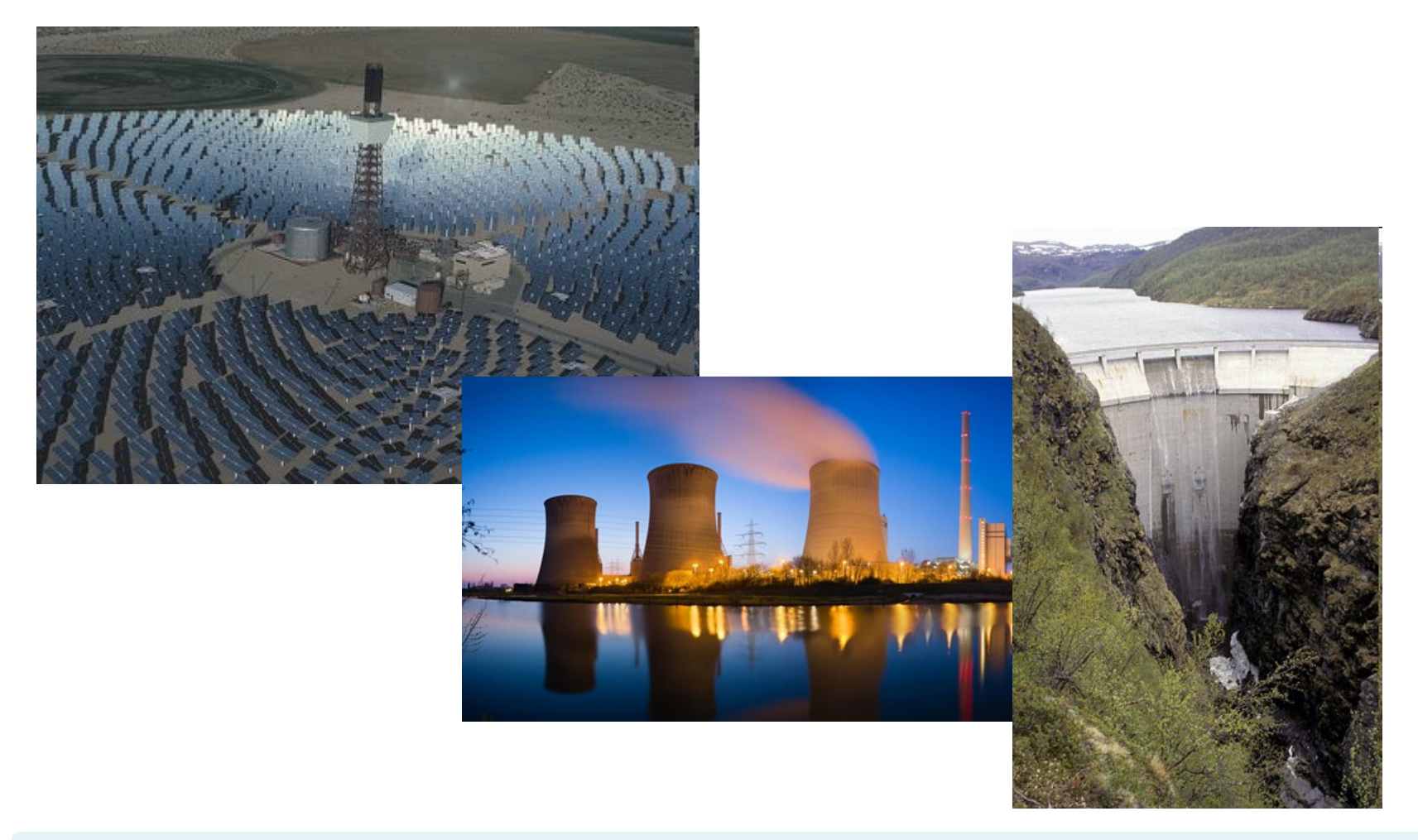

**FOSS4G 2010** 

www.52north.org/wps

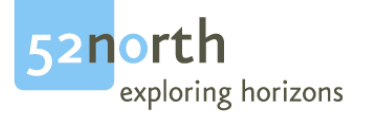

## **Reinvent the Wheel**

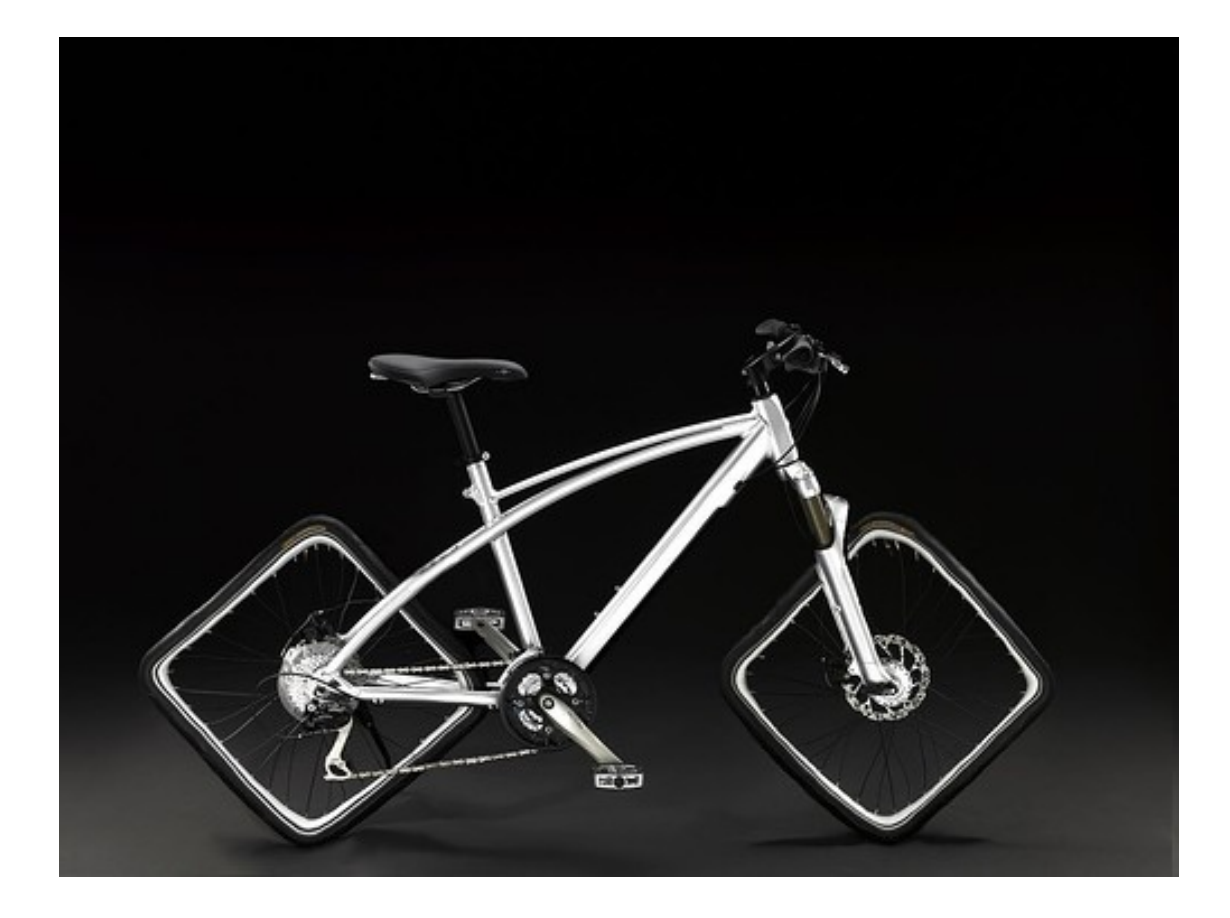

www.52north.org/wps

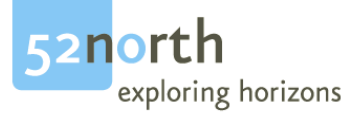

## **Swiss Knife**

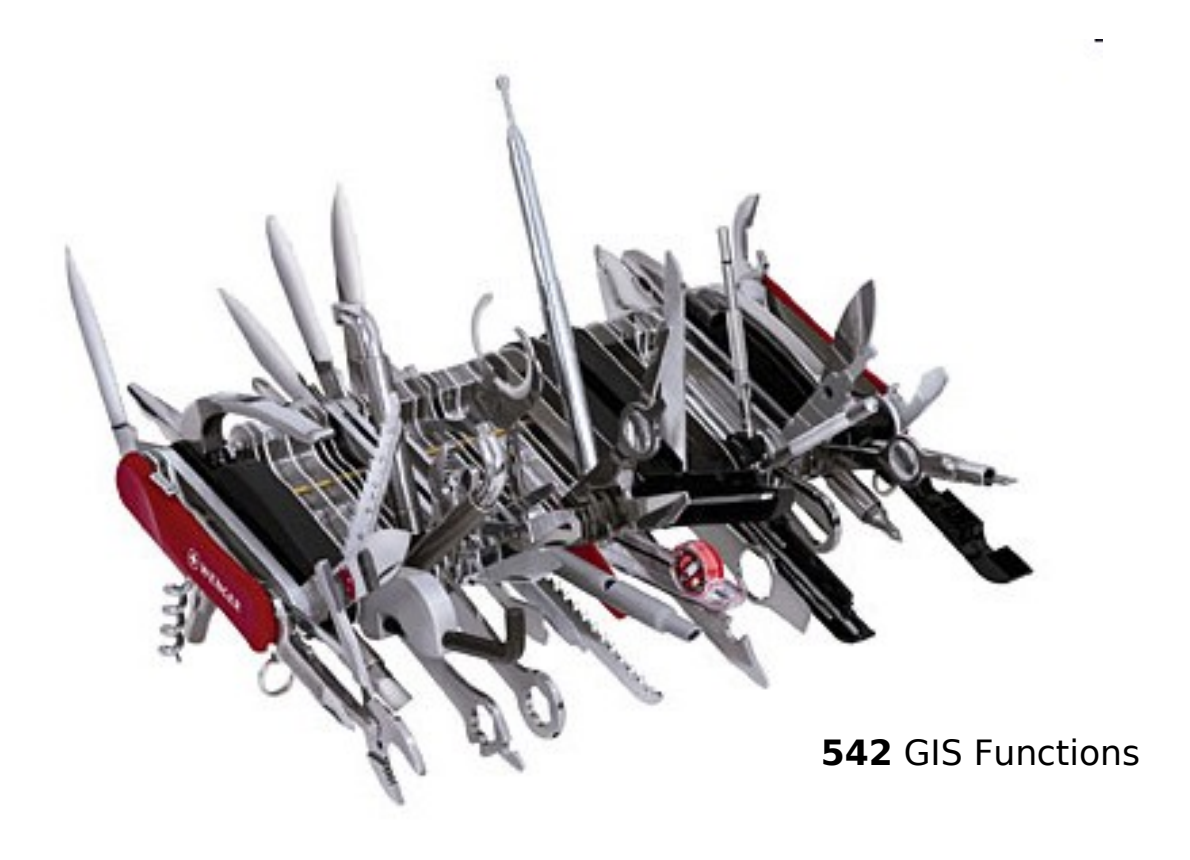

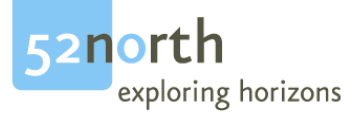

## **Dark Side**

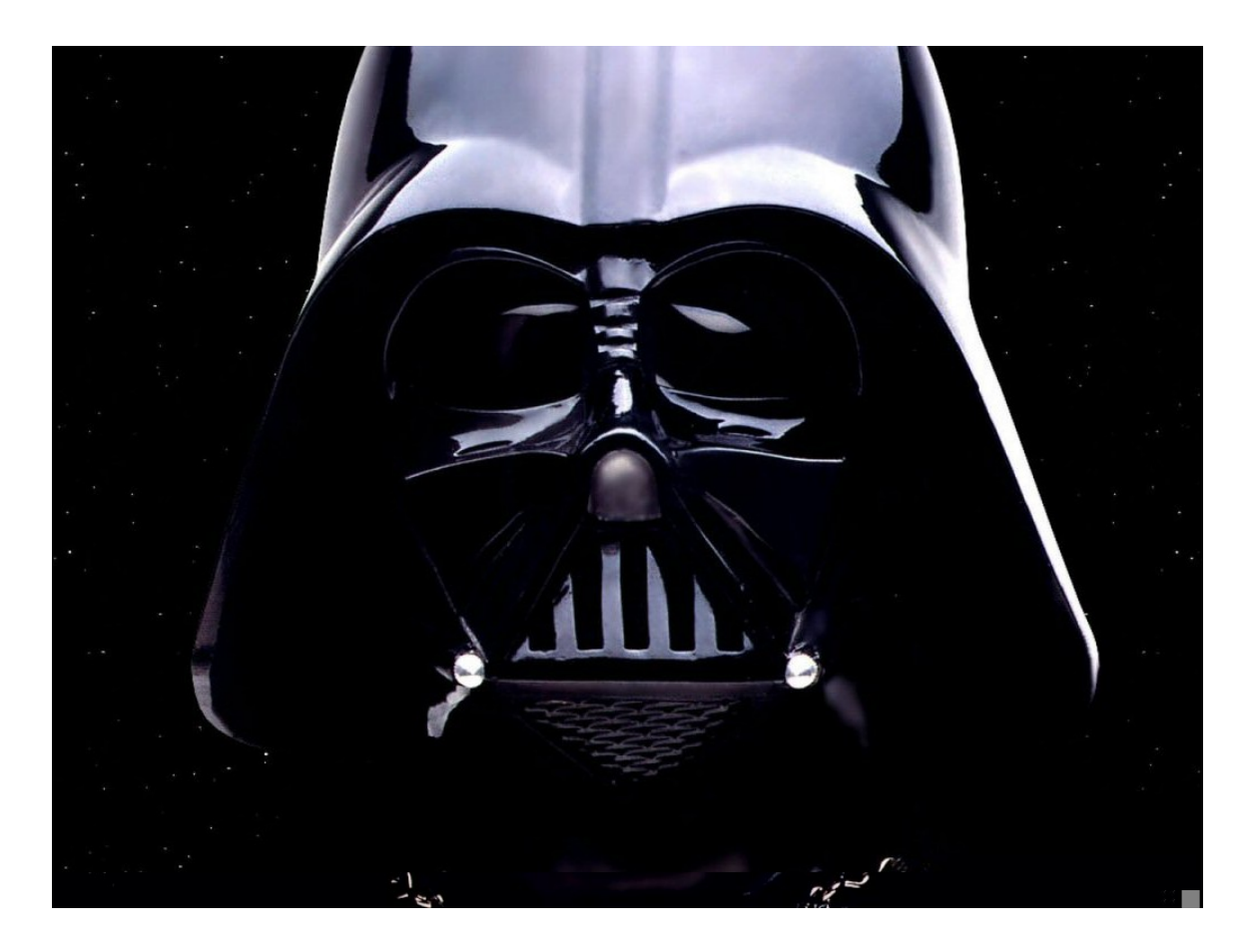

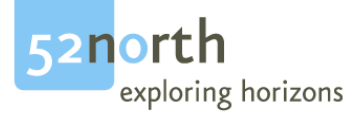

## **Ubiquitious Geoprocessing**

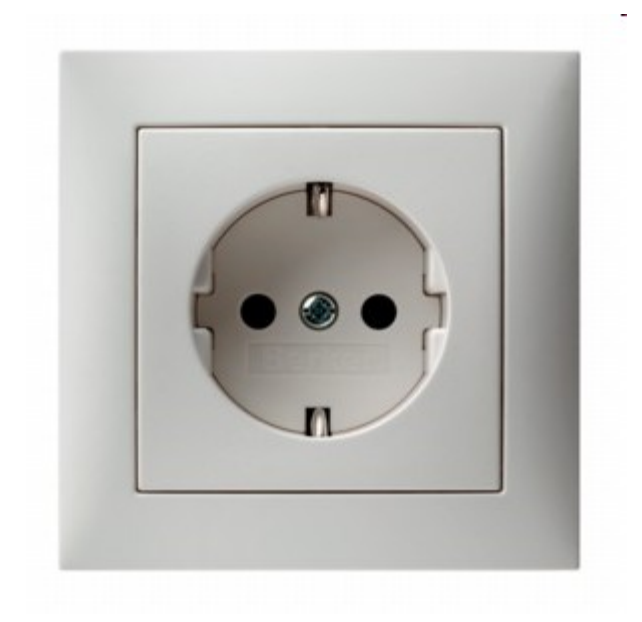

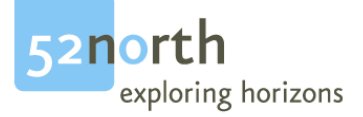

#### **WPS**

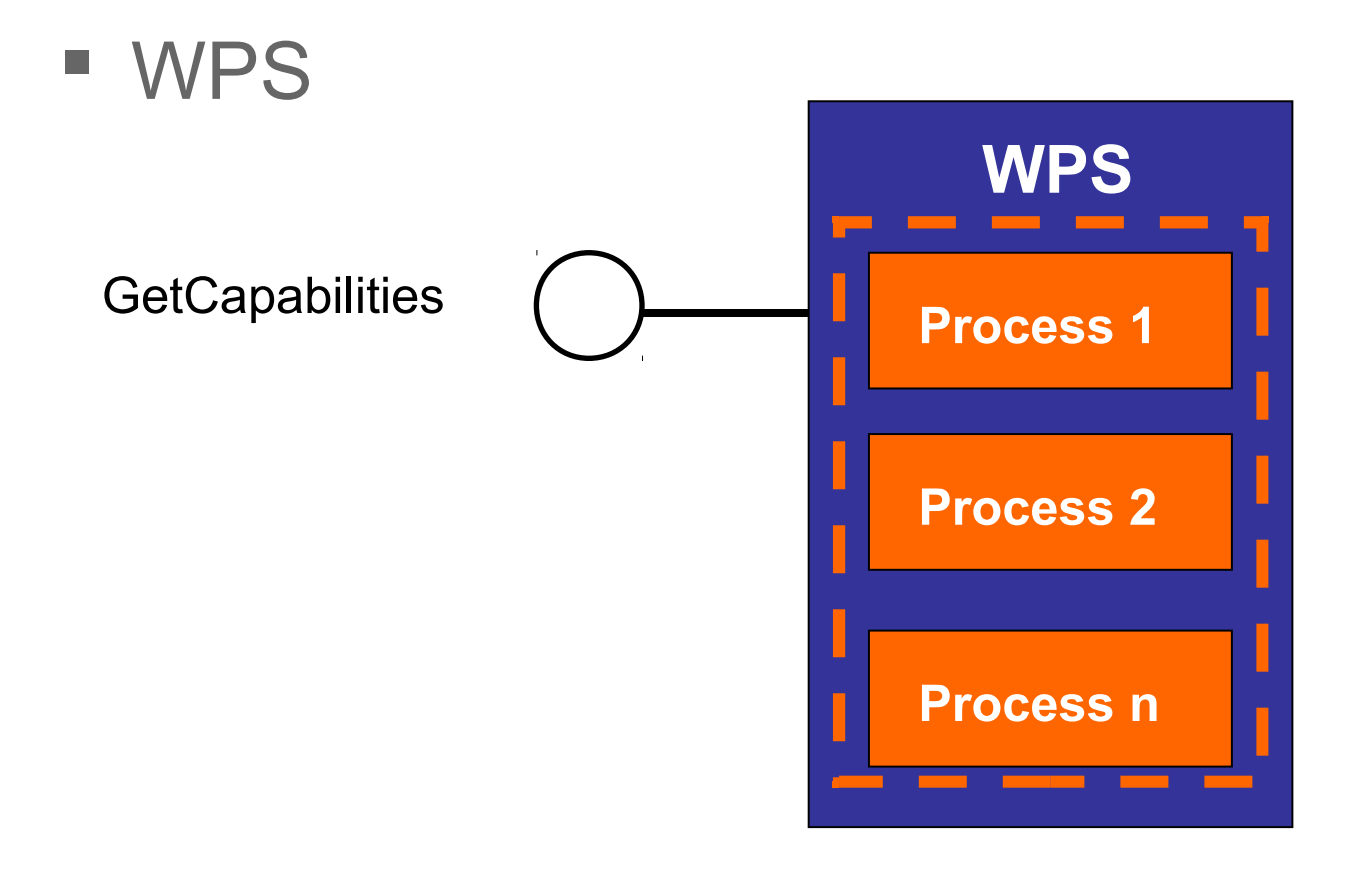

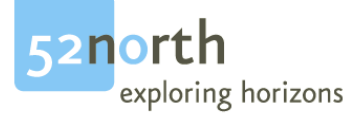

#### **WPS**

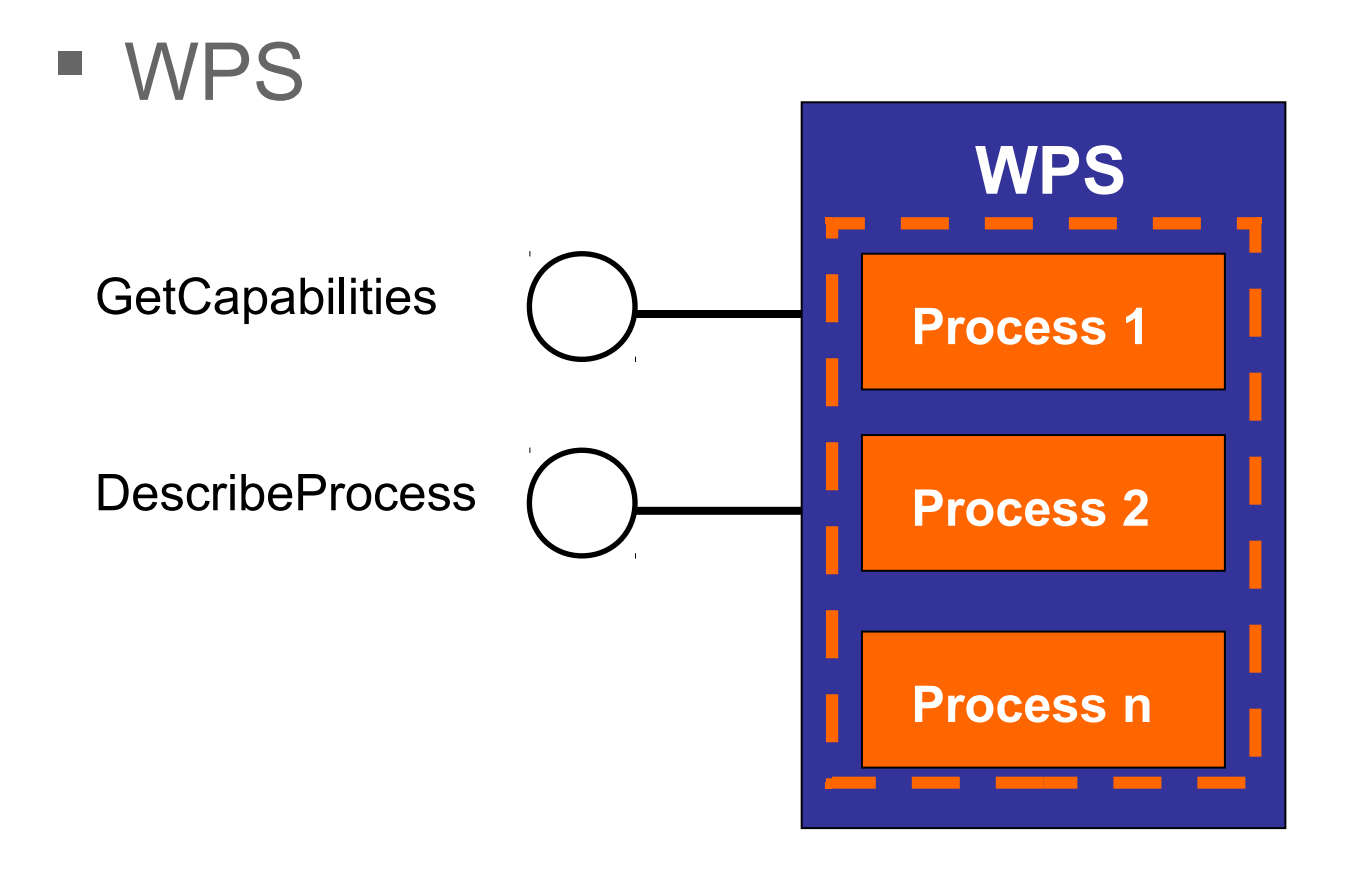

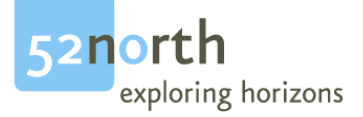

#### **WPS**

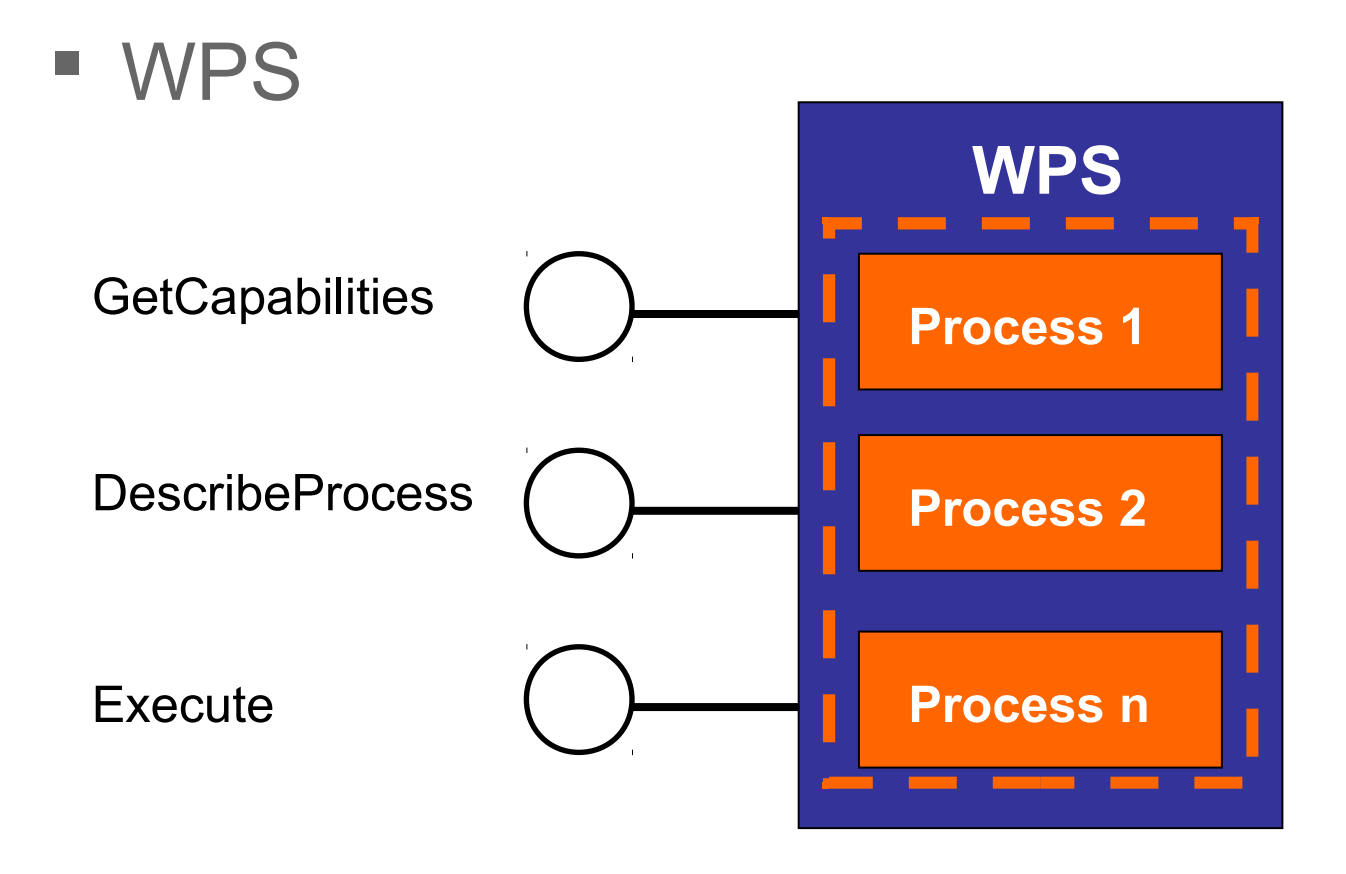

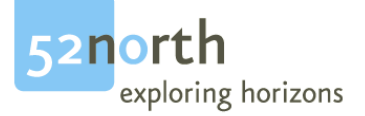

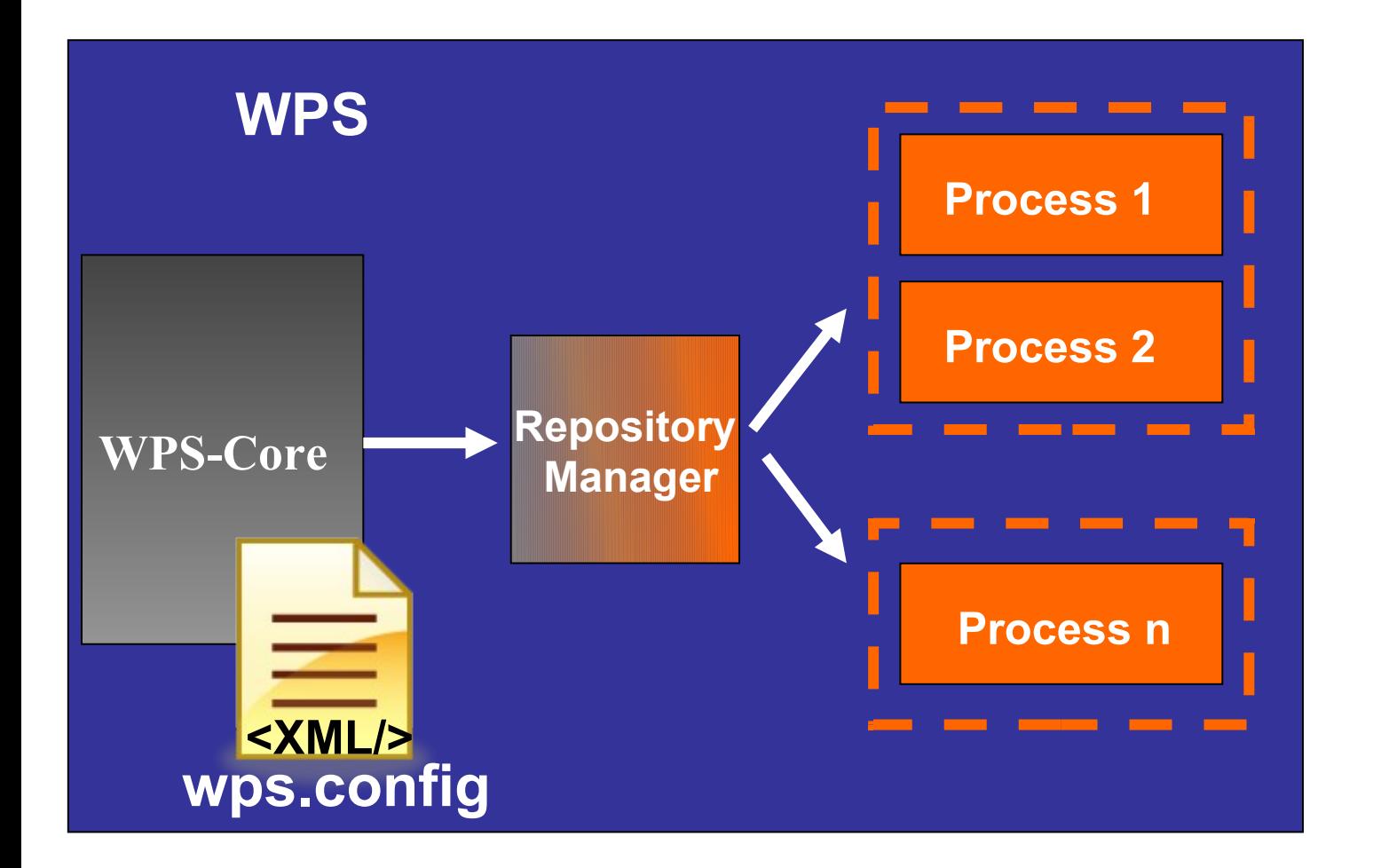

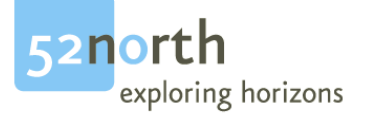

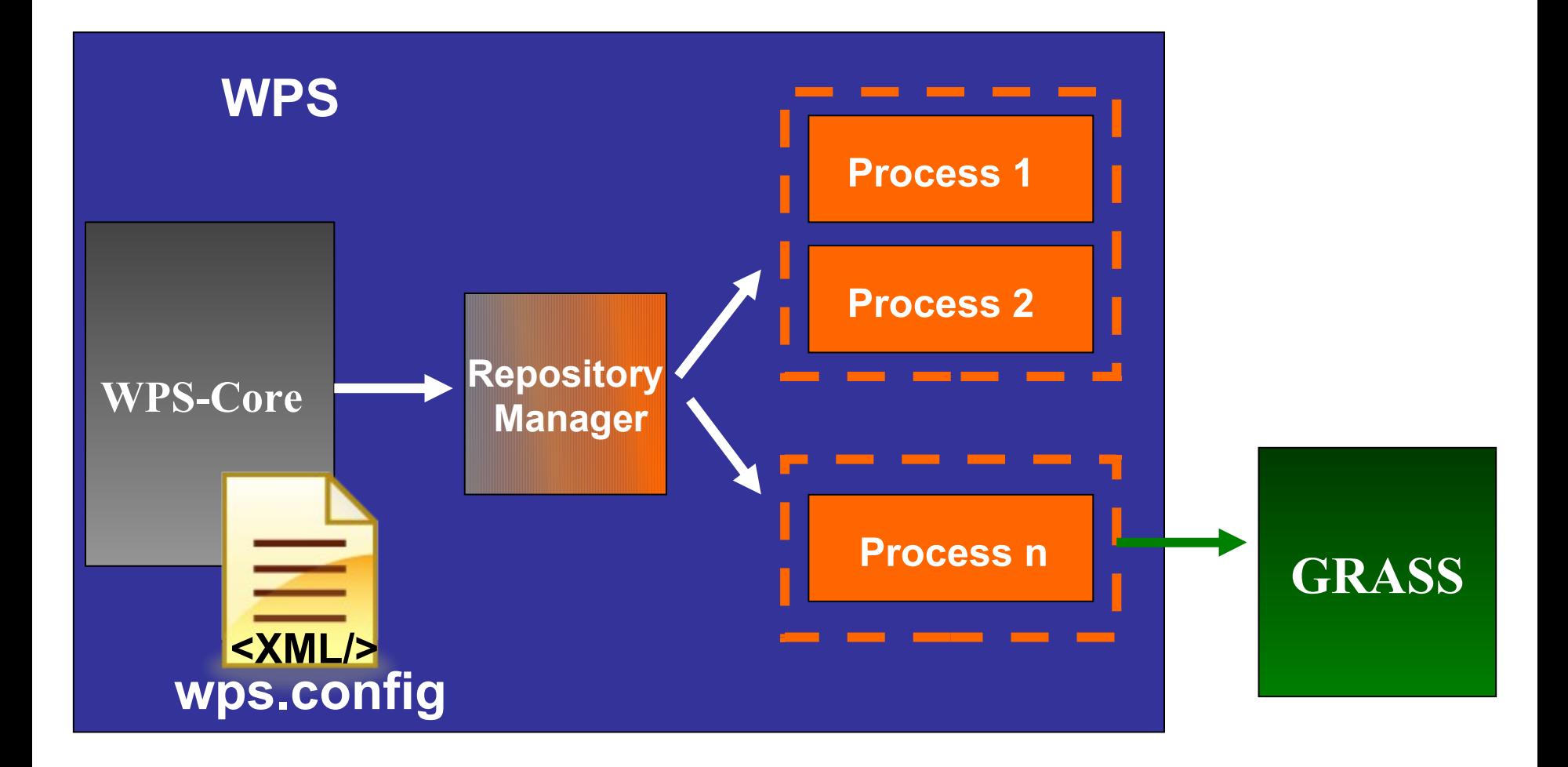

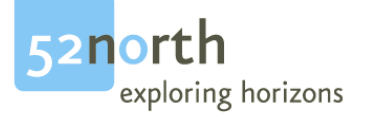

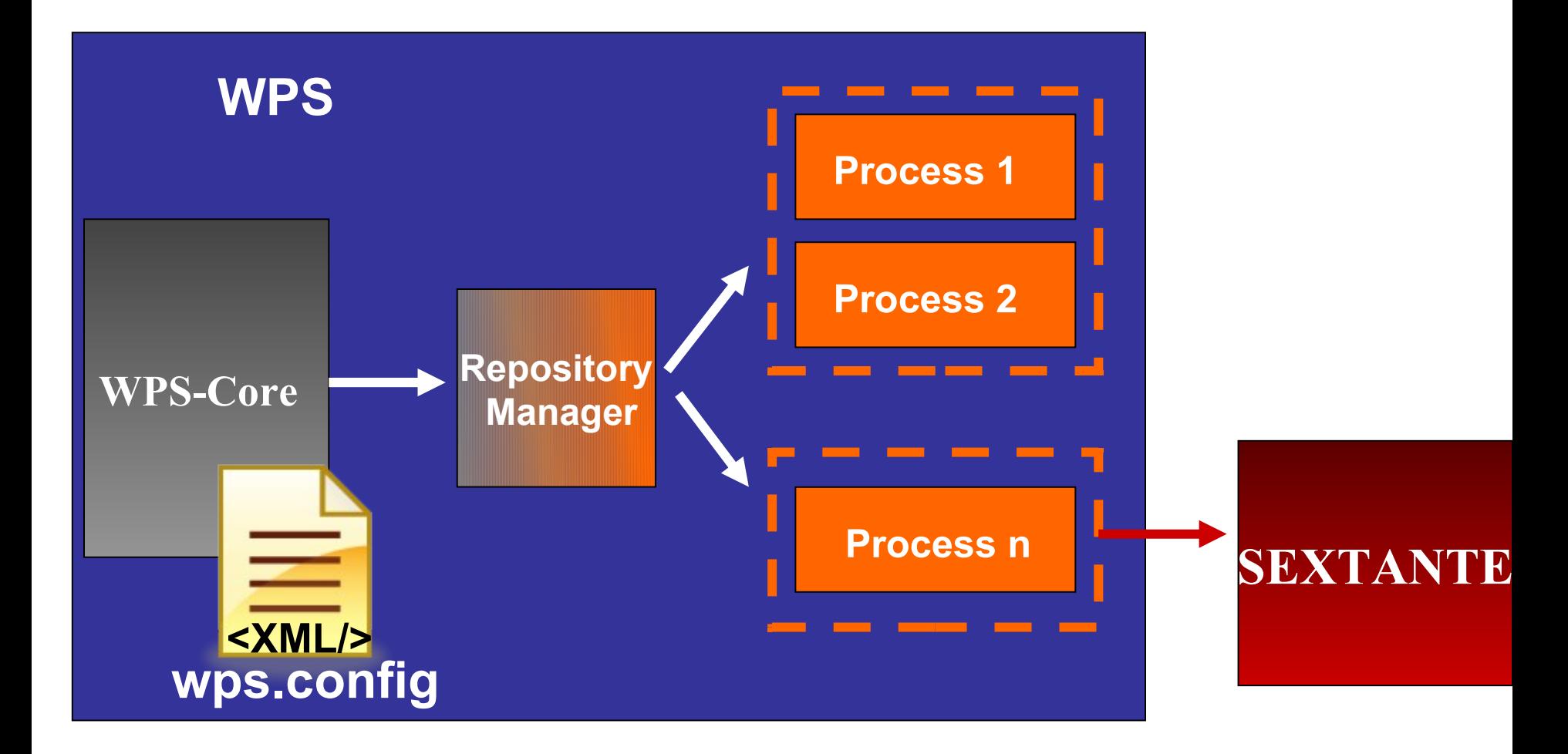

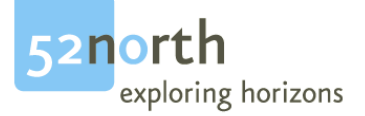

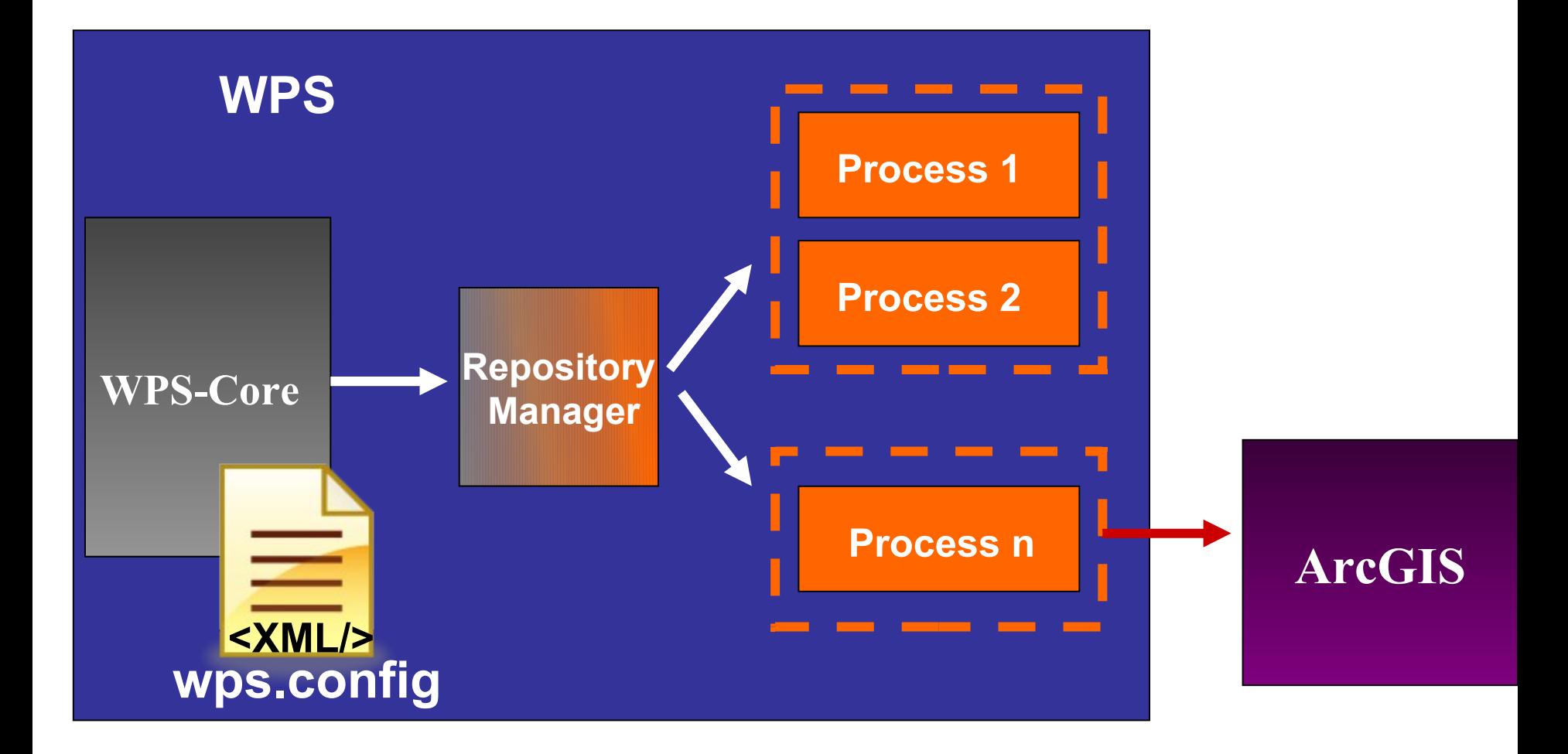

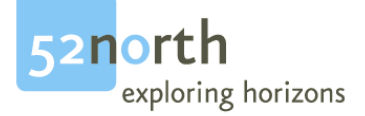

## **Connect to a Backend**

- 1. Update WPS Metadata
- 2. Create Process Metadata
- 3. Route inputs/outputs

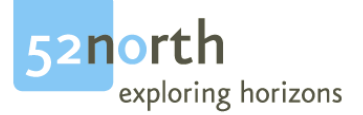

## **Update Service Metadata**

• Creation of ProcessDescriptions  $\rightarrow$ Identifier=GP Name

e.g. Buffer\_Analysis

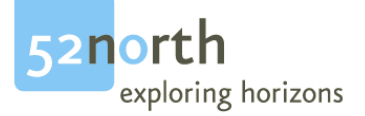

## **ProcessDescriptions**

- Map ArcGIS to inputs
- Annotate it
	- $\rightarrow$ Keep ArcGIS Order

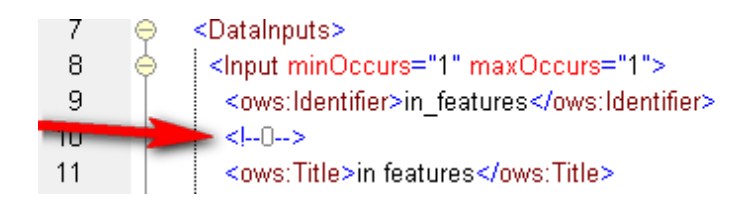

#### $\rightarrow$  Generic Delegation Mechanism

- $\rightarrow$  Add more process descriptions/own models
	- $\rightarrow$ No Programming

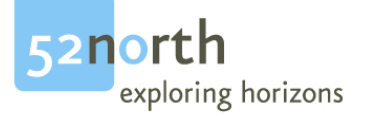

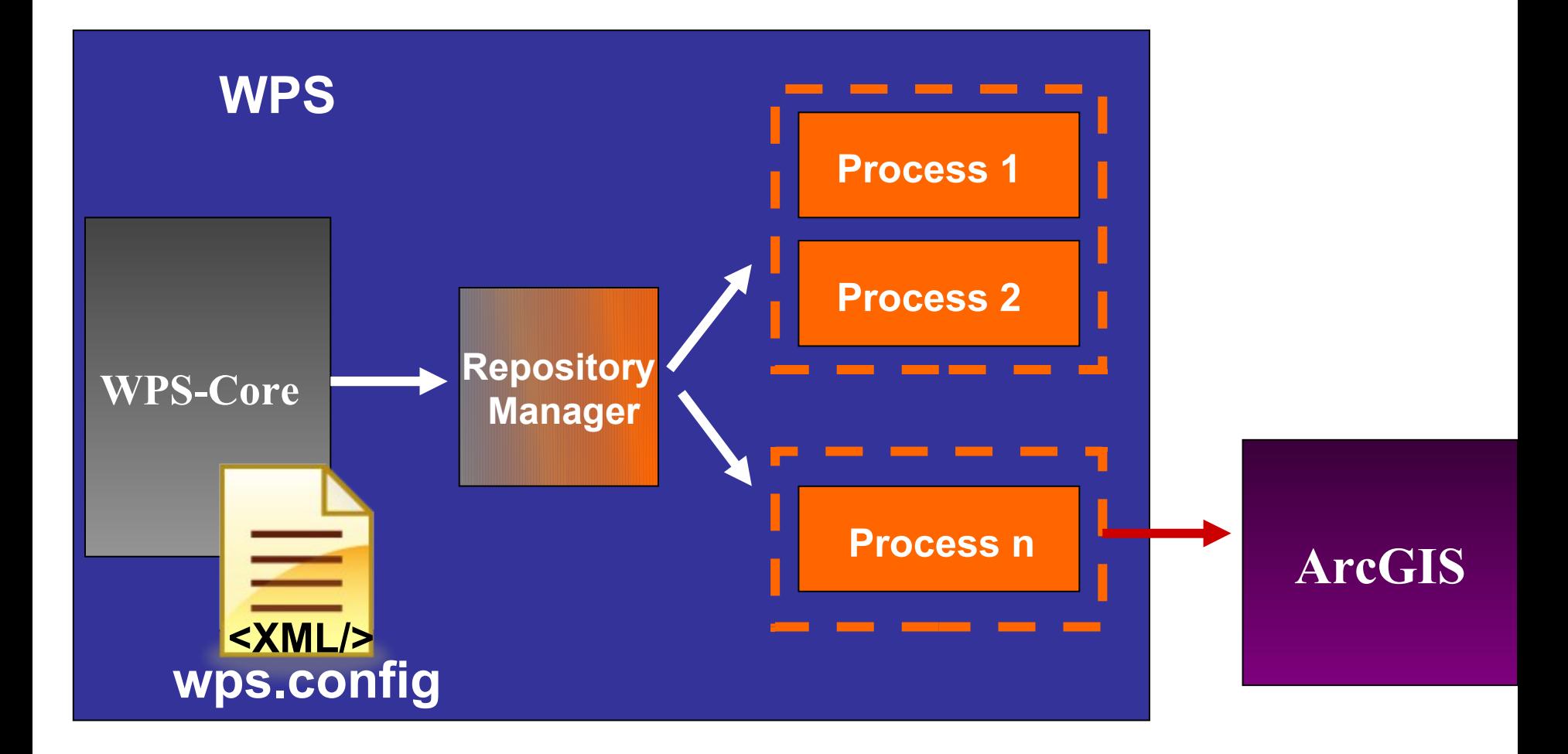

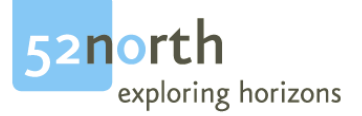

# **ArcGIS Binding**

- Options
	- Web Service Interface
	- ArcObjects

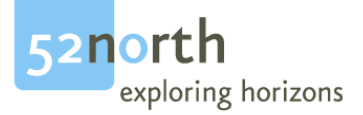

#### **WPS in Action**

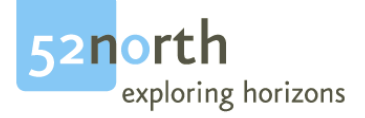

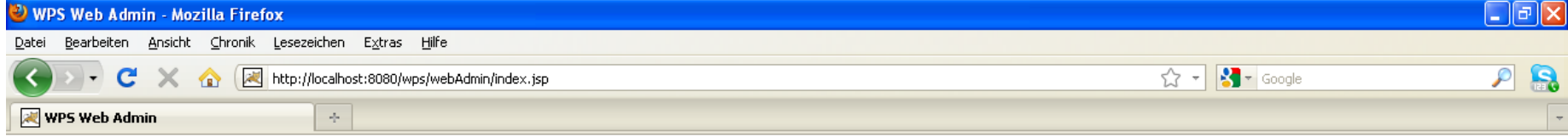

#### **520orth Web Admin Console**

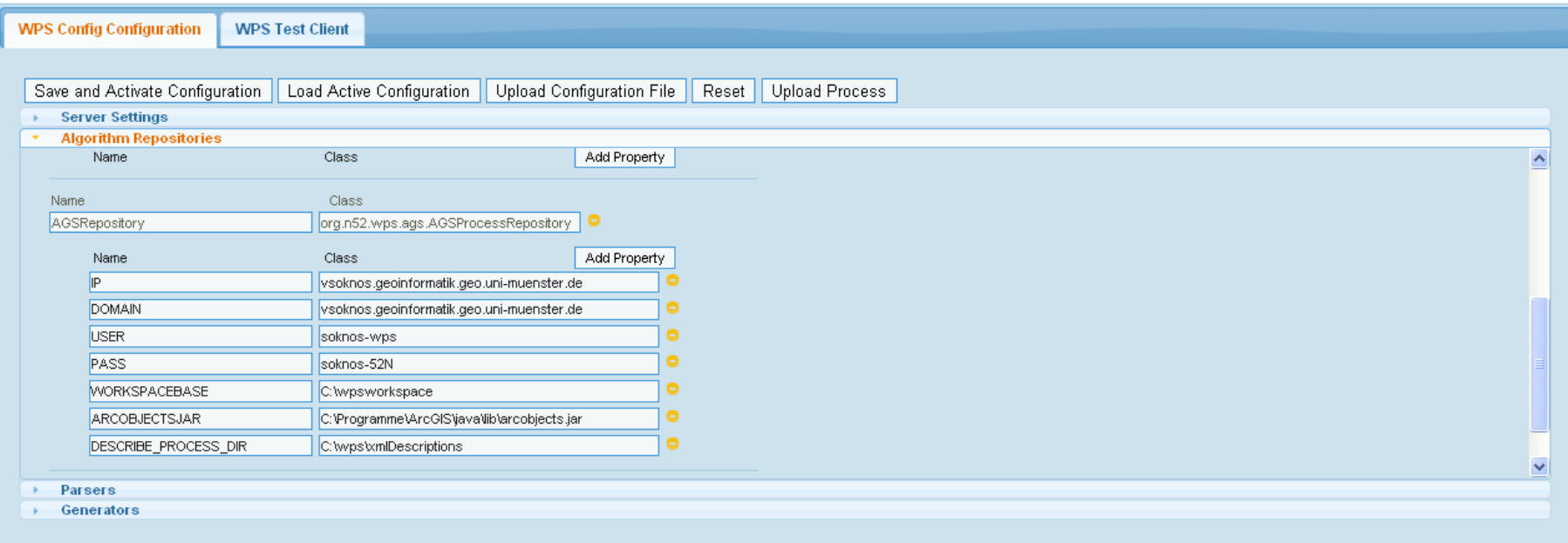

www.52north.org/wps

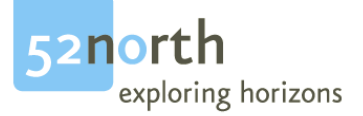

#### **WPS-AGS**

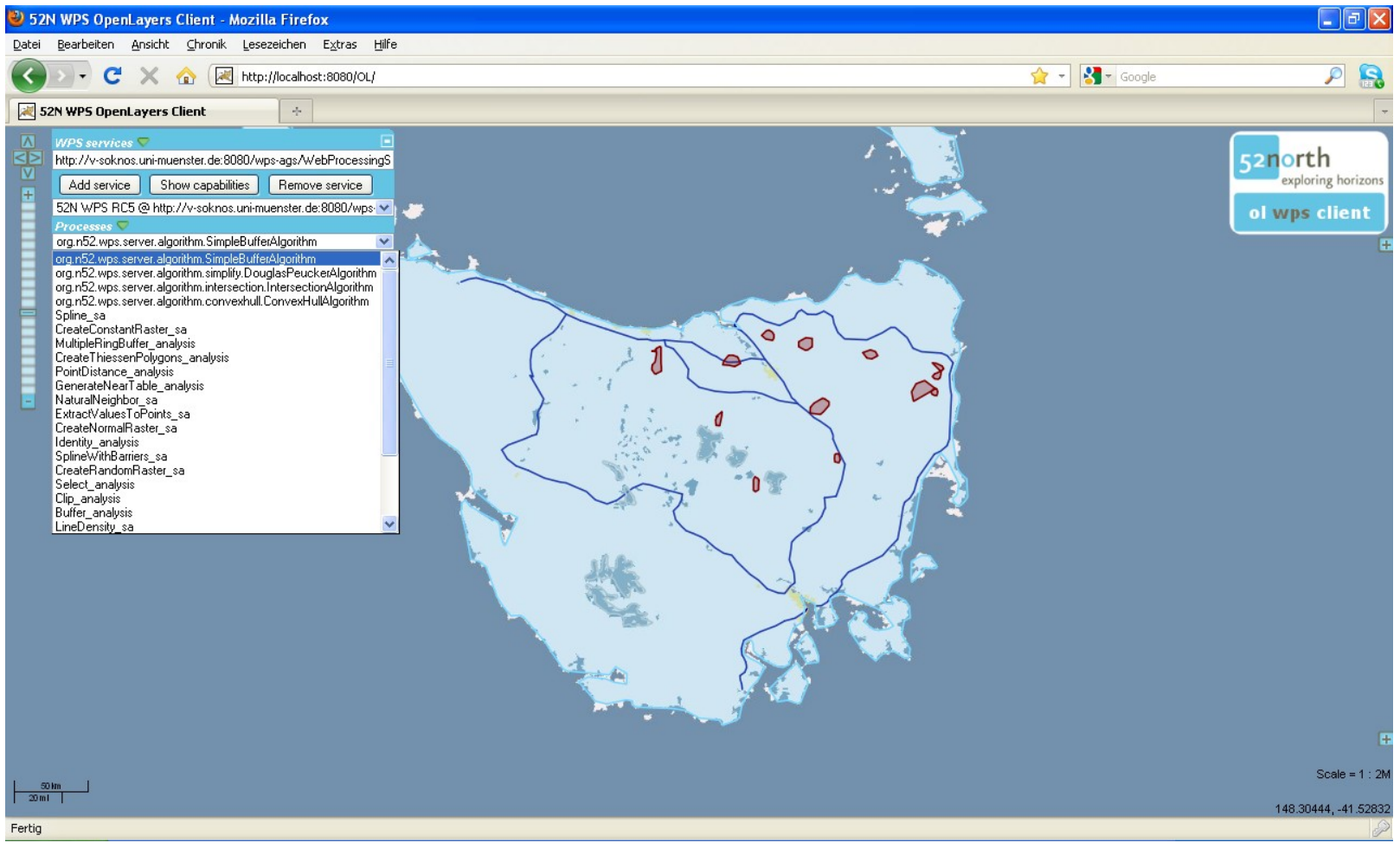

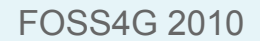

www.52north.org/wps

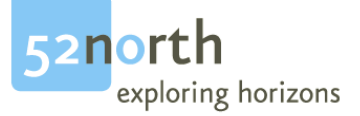

## **ESRI-REST API**

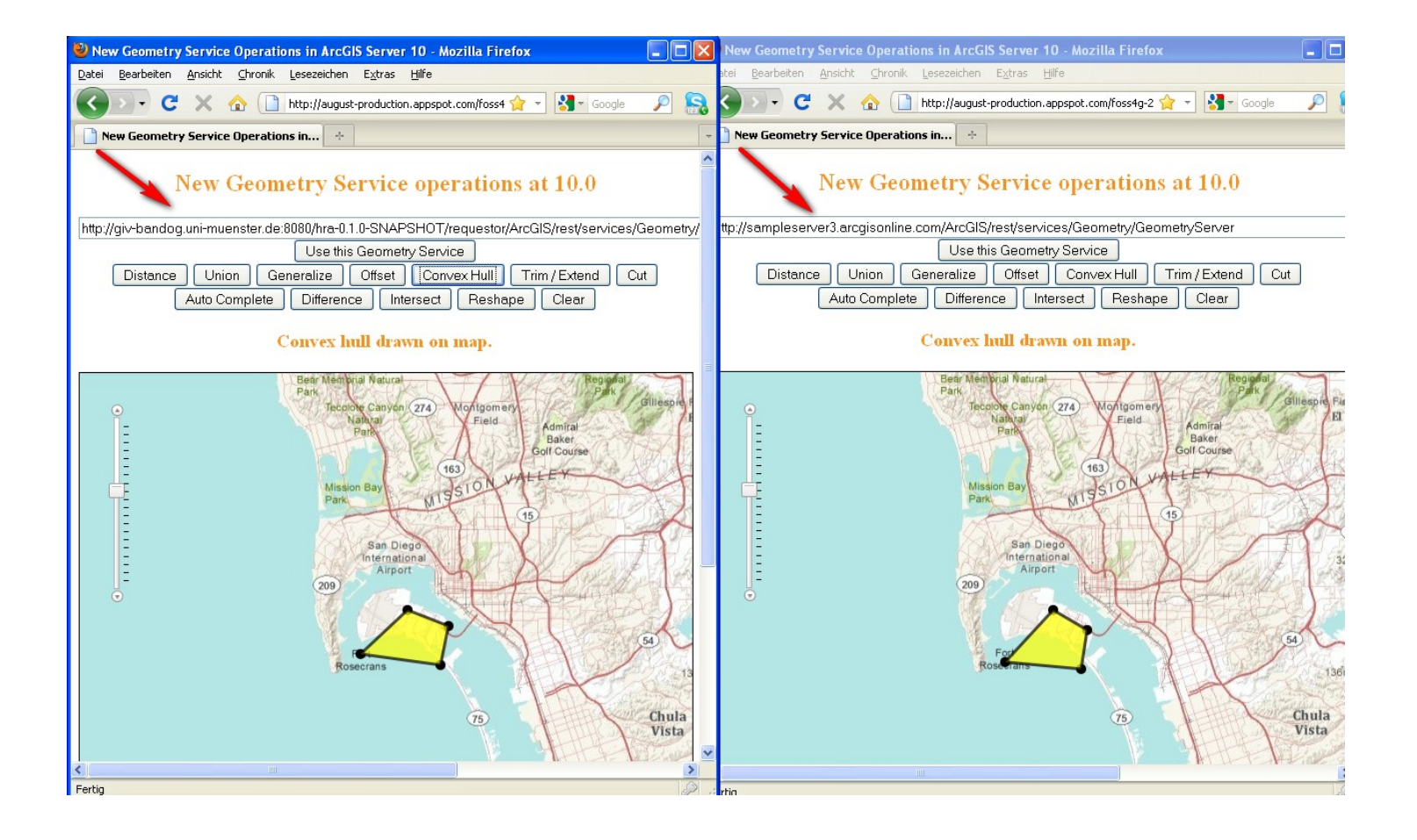

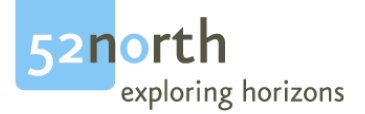

## **WPS-AGS in action**

• Video

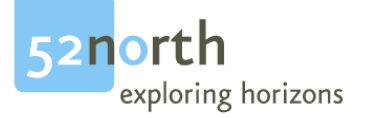

## **Summary**

- Combination of OpenSource/Closed Source
- Works in both directions
- Easy to configure  $\rightarrow$ No Programming
- Runs out of the box
- Extensible
	- $\rightarrow$ own models
- Reliable Processes

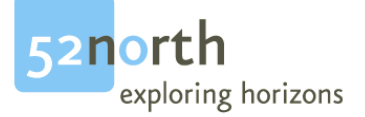

## **Future Work**

- Update Mechanism → Moving Code Paradigm
- Cloud ready

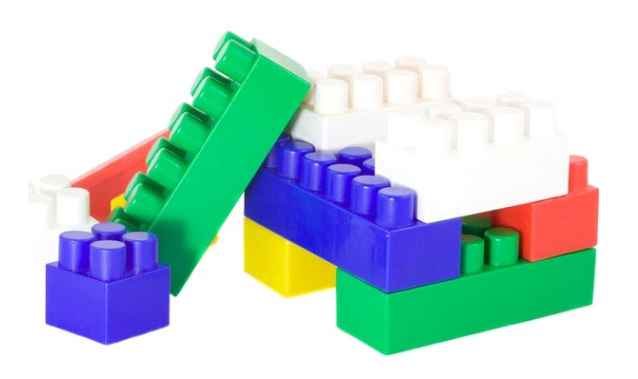

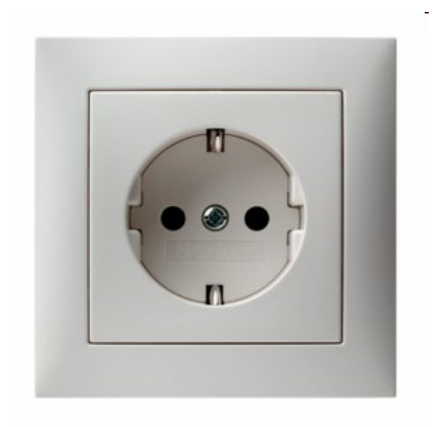